# **INFOS REISESERVICE**

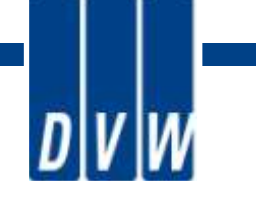

**Termin / Ort** 11. September 2014

01099 Dresden, Stauffenbergallee 2

### **Preise**

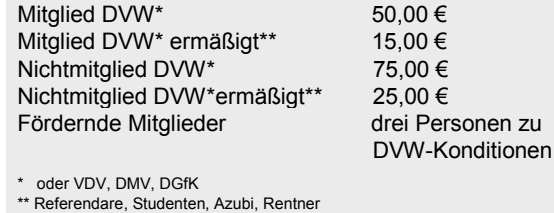

Fördernde Mitglieder drei Personen zu

**Leistungen**

بابار

Seminar inklusive Kaffeepausen Dokumentationen und Tagungsmaterial

### **Weitere Informationen erhalten Sie in der Geschäftsstelle des DVW**

DVW Sachsen e. V. Olbrichtplatz 3, 01099 Dresden Tel.: 0351 – 8283 4202 E-Mail: [rainer.nitzsche@dvw.de](mailto:rainer.nitzsche@dvw.de) aus dem SVN nur folgende Adresse verwenden: **[rainer.nitzsche@geosn.sachsen.de](mailto:rainer.nitzsche@geosn.sachsen.de)**

### **Information und Organisation**

Dipl.-Ing. Klara Töpfer E-Mail[: KToepfer@dresden.de](mailto:KToepfer@dresden.de)

### **Anmeldungen**

Amt für Geoinformation und Bodenordnung Leipzig Herr Dipl.-Ing. (FH) Ulrich Dähne Burgplatz 1, 04109 Leipzig E-Mail[: Ulrich.Daehne@dvw.de](mailto:Ulrich.Daehne@dvw.de)

### **Anmeldeschluss: 29. August 2014**

Die Reservierung erfolgt in der Reihenfolge der Anmeldung (per E-Mail) und nach Überweisung der Teilnehmergebühr. Eine Reservierungsbestätigung wird nach Zahlungseingang versandt.

**IBAN: DE94 8509 0000 3117 9710 06 BIC: GENODEF1DRS BLZ: 850 900 00, Dresdner Volks- u. Raiffeisen Bank Kto: 3117971006 des DVW Sachsen e. V. Verwendung: BWB Seminar 09 / 2014 + Absender**

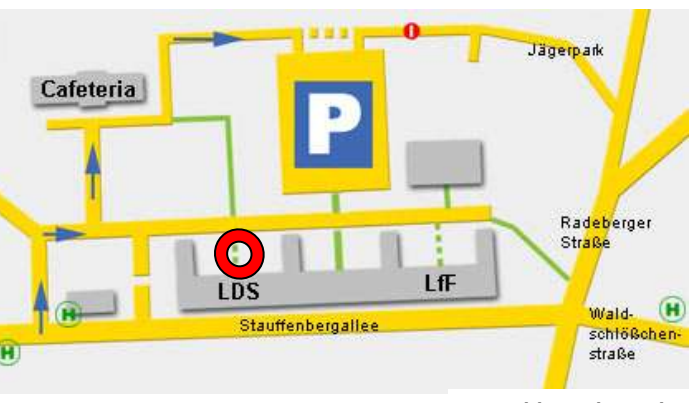

### **www.lds.sachsen.de**

### **Tagungsort**

Landesdirektion Sachsen (LDS), Dienststelle Dresden Raum 4004

Stauffenbergallee 2 01099 Dresden

### **Anreise mit der Bahn**

Zug / S-Bahn bis Bahnhof Dresden-Neustadt, Straßenbahn, Linie 11 in Richtung Bühlau, Haltestelle Waldschlösschen Bus, Linie 64, Haltestelle Landesdirektion Sachsen

### **Anreise mit dem PKW**

**A14/A4** (aus Leipzig/Chemnitz) Ausfahrt 81a Dresden Hellerau: auf B170 in Richtung Dresden-Zentrum – nach 2 km links auf die Stauffenbergallee abbiegen, ca. 3 km – das Ziel befindet sich auf der linken Straßenseite

**A13/A4** (aus Berlin/Bautzen) Ausfahrt 81a Dresden Hellerau: weiter wie oben beschrieben

**B170** (Dippoldiswalde) bis Albertplatz (über Hauptbahnhof – Carola-Brücke) – rechts auf Bautzener Straße/B6 – nach 1,1 km Radeberger Straße – nach 1,1 km links auf Stauffenbergallee, Ziel auf der rechten Straßenseite

### **Parken**

Parkplätze auf dem Gelände der Landesdirektion hinter dem Verwaltungsgebäude, siehe Skizze oben, weitere Parkplätze im Umfeld vorhanden

**DVW Sachsen e. V. – Gesellschaft für Geodäsie, Geoinformation und Landmanagement**

# **BWB - Seminar 2014 Moderne Katasterdaten in Sachsen**

# Vom neuen Bezugssystem ETRS89\_UTM zur neuen digitalen Karte

**-----**

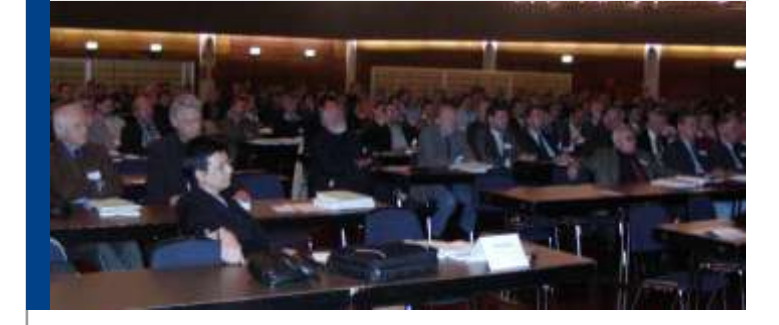

# **11.September 2014 in der Landesdirektion Sachsen, Dienststelle Dresden**

**Leitung:** Dipl.-Ing. Klara Töpfer

# **Organisation:**

# **DVW Sachsen e. V.**

unter Mitwirkung des Bundes der Öffentlich bestellten Vermessungsingenieure e. V. (**BDVI**), Landesgruppe Sachsen und des Verbandes Deutscher Vermessungsingenieure (**VDV**), Landesverband Sachsen e. V.

**Seminar zur beruflichen Weiterbildung**

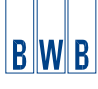

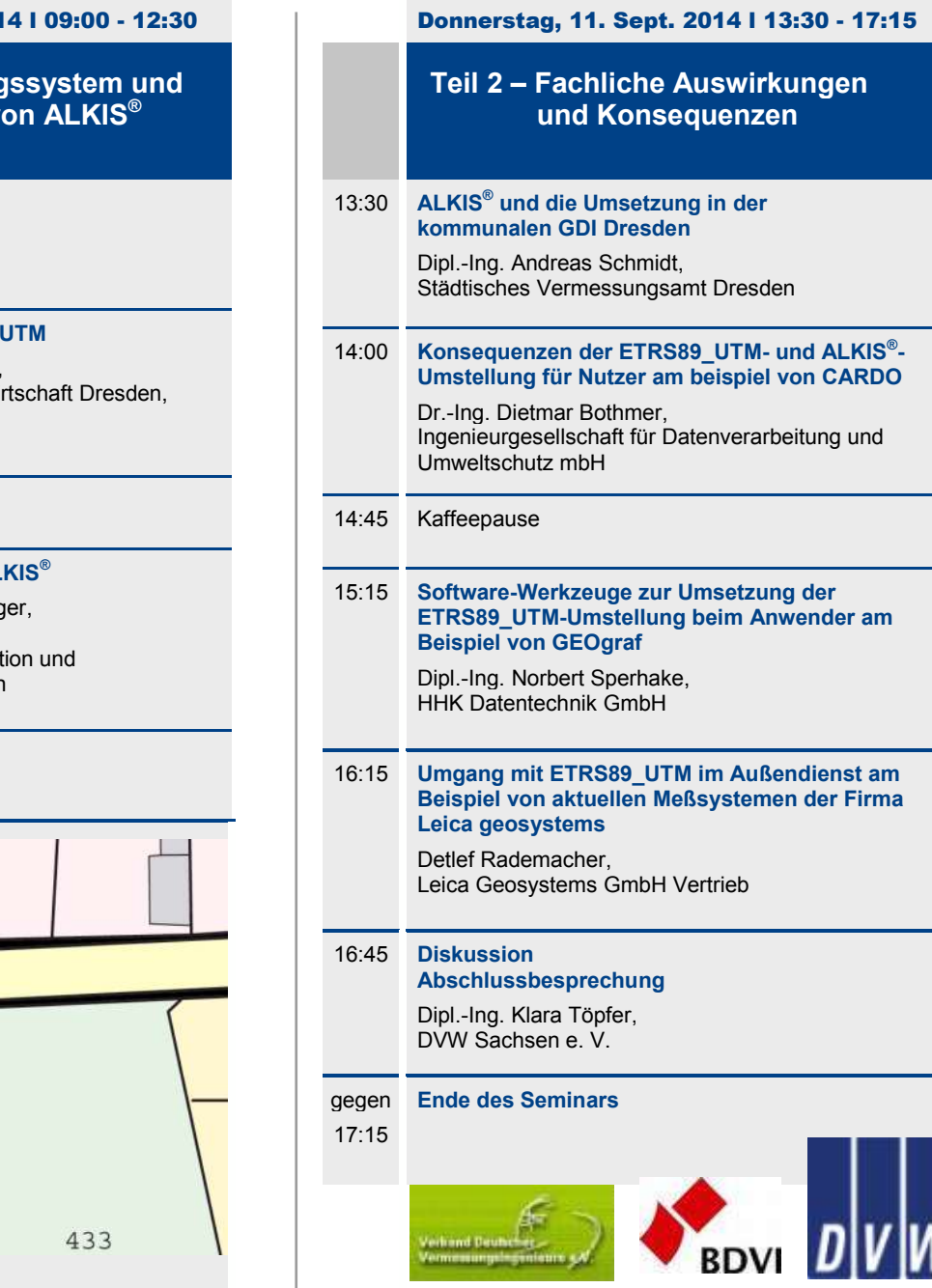

Donnerstag, 11. September 2014

 **BWB – Seminar: Moderne Katasterdaten in Sachsen**

### **Seminarinhalte:**

Seit Jahresanfang 2014 wird im ersten sächsischen Landkreis Görlitz das Liegenschaftskataster im Amtlichen Liegenschaftskatasterinformationssystem (ALKIS®) geführt, die landesweite Umstellung erfolgt kreisweise und soll im ersten Halbjahr 2015 abgeschlossen werden. Gleichzeitig erfolgt die Umstellung auf das bundeseinheitliche Koordinatenreferenzsystem ETRS89\_UTM.

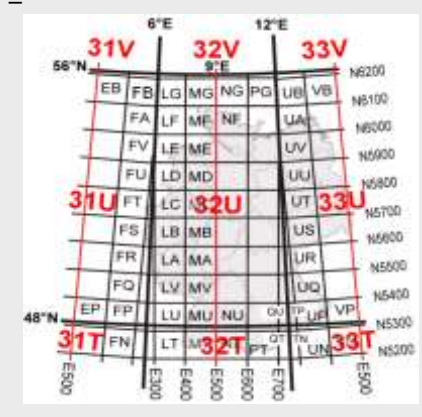

### **Was bedeutet das für Anwender und Nutzer?**

 Am Vormittag werden die Theorie des Bezugssystems ETRS89\_UTM und die Grundlagen von ALKIS® mit seinen Datenmodellen, Schnittstellen und Produkten vorgestellt.

 Am Nachmittag werden die fachlichen Auswirkungen und Konsequenzen aufgezeigt. Beginnend von der ALKIS® Umsetzung in einer kommunalen Geodateninfrastruktur bis zur Vorstellung von verschiedenen Software-Produkten und -Werkzeugen werden die praktischen Auswirkungen eines neuen Bezugssystems erläutert und praktische Lösungen aufgezeigt.

### 0 **Zielgruppen:**

 Vermessungs- und Ingenieurbüros, GIS-Dienstleister : Mitarbeiter von Städten, Gemeinden und Landesbehörden, die mit GIS arbeiten, Studenten, Interessierte

# Donnerstag, 11. Sept. 201

 **Teil 1 - Theorie Bezug** *<u>Grundlagen</u>* 

09:00 **Begrüßung** Dipl.-Ing. Klara Töpfer, DVW Sachsen e. V.

### 09:15 **Das Bezugssystem ETRS89**

Prof. Dr.-Ing. Christian Clemen, Hochschule für Technik und Wi Fakultät Geoinformation

### 10:30 Kaffeepause

### 11:00 **Liegenschaftskataster mit AL**

Dipl.-Ing. (FH) Rainer Effenberg Dipl.-Ing. Birgit Buder, Staatsbetrieb Geobasisinformat Vermessung Sachsen, Dresden

12:30 Mittagspause

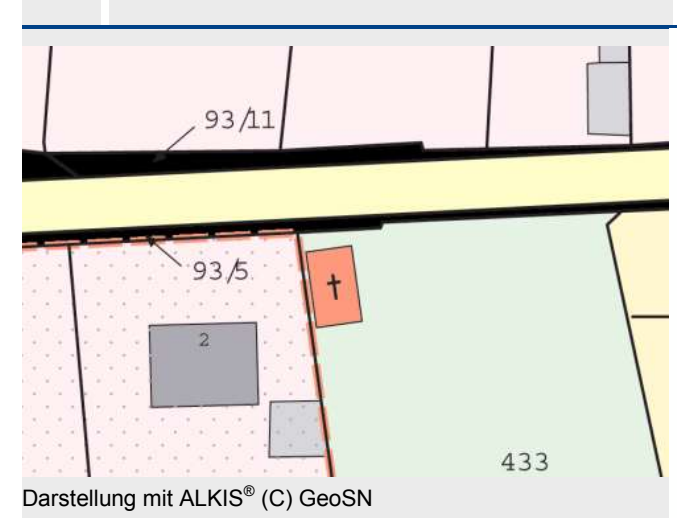